## ĐẠI HỌC ĐÀ NẰNG **TRƯỜNG CAO ĐẲNG CÔNG NGHỆ \*\*\*\*\*\*\*\***

# **BÀI TH**

# **ĐIỀU KHIỂN TỐC ĐỘ CỦA ĐỘNG CƠ ĐIỆN MỘT CHIỀU** (Sử dụng phần mềm MATLAB) *Môn học:* **ĐIỀU KHIỂN TỰ ĐỘNG**

## *I. CHUẨN BỊ.*

- Mỗi sinh viên mở một thư mục mang họ và tên (vd Mai Văn Hoà : MVHOA), sau đó mở thư mục con THDK, sau mỗi lần thực hiện mô phỏng trên Simulink lưu kết quả trong file tương ứng.
- Tính toán trước các giá trị số và các hàm truyền cần thiết.

#### *II. THỰC HIỆN.*

 Thực hiện theo thứ tự từng bước và mục sau đây, vẽ lại sơ đồ khối và đồ thị nhận được trên giấy có kẽ ô. Đóng tập báo cáo.

#### Bước 1. Mô hình hoá hê :Cho sơ đồ nguyên lý của một động cơ điện một chiều như sau:

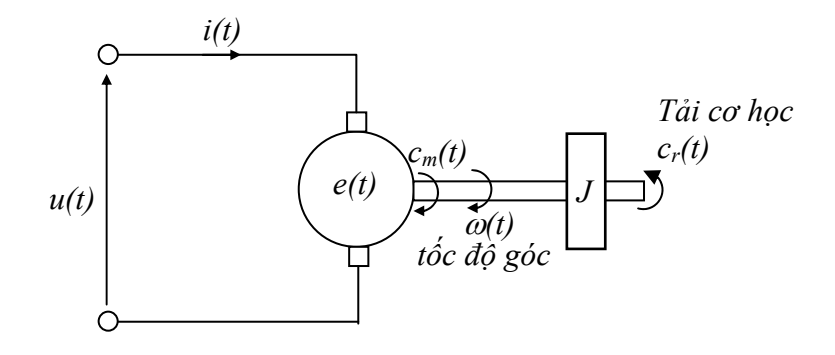

Động cơ có các đặc tính sau đây:

- Điểm danh nghĩa hoạt động của động cơ:  $10$ *Volt*  $\rightarrow$  1000 *vg* / *ph*
- Mômen quán tính phần quay:  $J = 10^{-3}$  Kgm<sup>2</sup>, bỏ qua ma sát trên trục.
- Các phương trình về động cơ theo tuyến tính:

 $e(t) = k \omega(t)$  với  $e(t)$  là sức điện động của động cơ.

 $c_m(t) = k.i(t)$  với  $c_m(t)$  là ngẫu hay mômen của đông cơ.

- Điện trở của phần ứng động cơ:  $R = 4.5 \Omega$ , bỏ qua điện cảm.
- a. Tính giá trị hằng số đặc trưng của động cơ *k* theo (Vs)/rd dựa vào đặc tính của động cơ.
- b. Sơ đồ điện tương đương phần ứng của động cơ như sau:

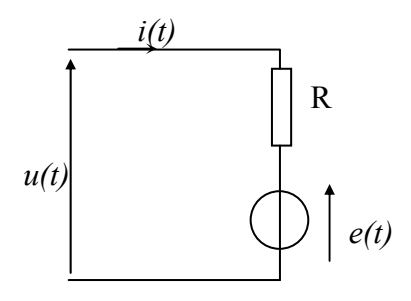

Hãy viết phương trình về điện (điện áp theo Kirchhoff) tương ứng với mạch.

- c. Tải cơ học tạo ra một ngẫu tải *cr(t)* tác dụng trên trục động cơ. Hãy viết phương trình về cơ (mô men theo Newton) ứng với phần quay.
- d. Dùng phép biến đổi Laplace lập hệ điện cơ trên đây dưới dạng sơ đồ khối sau:

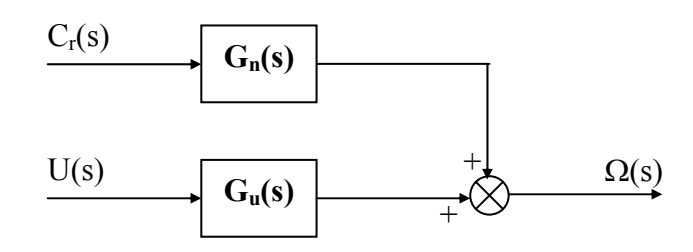

Trong đó: C<sub>r</sub>(s), U(s) và  $\Omega(s)$  là biến đổi Laplace của  $c_r(t)$ ,  $u(t)$  và  $\omega(t)$ .

Xác định các biểu thức  $G_n(s)$  và  $G_u(s)$  và đặt chúng dưới dạng sau:

$$
G_n(s) = \frac{G_1}{1 + sT_m} \quad ; \qquad G_u(s) = \frac{G_0}{1 + sT_m}
$$

Lập các biểu thức và tính  $T_m$ ,  $G_0$  và  $G_1$ .

#### **Bước 2.** *Khảo sát hệ hở:*

Ngẫu tải bằng không ( không có tải cơ học  $c_r(t)=0$  ), tác dung một điện áp vào u(t) bậc thang có biên độ:  $U_0 = 10$  Volt.

- a. Xác định biểu thức  $\omega(t)$ , nêu giá trị của tốc độ động cơ trong chế độ xác lập  $\omega_0$  và thời gian đáp ứng ở 5%:  $t_{r5\%}$ .
- b. Động cơ quay ở tốc độ  $\omega_0$ , ta tác dụng vào một ngẫu tải  $c_r(t)$  có biên độ: C<sub>R0</sub> = 0,042 Nm. Tính tốc độ mới của động cơ ở chế độ xác lập:  $\omega(+\infty) = \omega_{0R}$ .

# Sử dụng Matlab/Simulink thiết lập sơ đồ khối của hệ. Vẽ đáp ứng ra  $\omega(t)$  của hệ và so sánh các kết quả tính ở 2.a và 2.b với đồ thị.Nhận xét sự suy giảm tốc độ động cơ *khi có tải.*

#### **Bước 3.** *Khảo sát hệ kín:* **Điều chỉnh tỷ lệ.**

Cho bộ khuếch đại sai số nối với bộ khuếch đại công suất điều khiển:  $u(t) = K \epsilon(t)$ . Bố trí một cảm biến tốc độ của động cơ cho điện áp:  $v(t) = a$ .  $\omega(t)$  với  $a = k$ .

Ta nhận được sơ đồ khối sau:

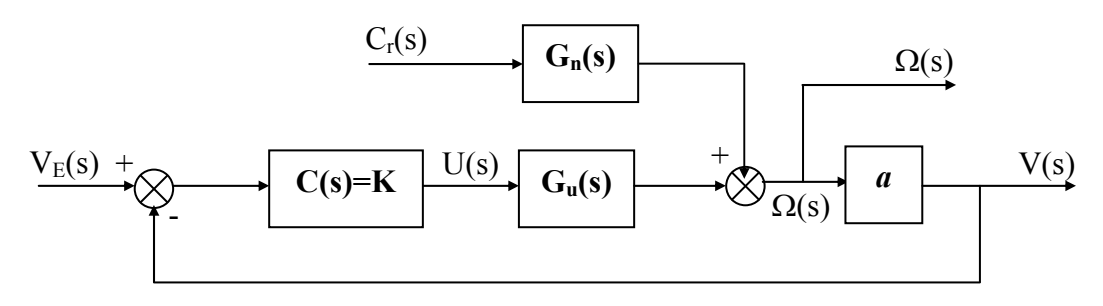

a. Chứng tỏ rằng  $V(s)$  có thể được diễn tả dưới dạng sau:  $V(s) = H_E(s) V_E(s) + H_R(s) C_r(s)$ 

với: 
$$
H_E(s) = \frac{H_{E0}}{1 + sT}
$$
 và  $H_R(s) = \frac{H_{R0}}{1 + sT}$   
Nêu các biểu thức của T. Hre và Hno.

Nêu các biểu thức của T,  $H_{E0}$  và  $H_{R0}$ .

Ta chọn K=3 và giả sử rằng hệ vẫn hoạt động trong dạng tuyến tính.

b. Khảo sát điều khiển theo dõi: *cr(t) = 0*.

Cho tác dụng vào hàm bậc thang có điện áp là  $V_{E0}$ .

Biểu diễn tốc độ ở chế độ xác lập  $\omega_0$  và tính giá trị của điện áp  $V_{E0}$  để nhận được  $\omega_0$  = 1000 vg/ph.

Xác định giá trị của t<sub>r5%</sub> ở hệ kín.

## Sử dụng Matlab/Simulink để khảo sát đáp ứng ra của hệ với việc thay đổi các giá trị K. *Nhận xét .*

c. Khảo sát điêu khiển điều chỉnh: Động cơ quay với tốc độ chuẩn  $\omega_0 = 1000 \text{ vg/ph}$ và ta tác động vào một ngẫu tải bậc thang với  $C_{R0} = 0.042$  Nm. Tính tốc độ mới của đông cơ ở chế đô xác lập:  $\omega(+\infty) = \omega'_{\text{OR}}$  và so sánh nó với  $\omega_{\text{OR}}$ .

# Sử dụng Matlab/Simulink để khảo sát đáp ứng ra của hệ với việc thay đổi các giá trị *của K. Nhận xét .*

### **Bước 4.** *Khảo sát hệ kín:* **Điều chỉnh tỷ lệ và tích phân.**

Ta thay bộ hiệu chỉnh tỷ lệ trên bằng một bộ hiệu chỉnh PI:  $C(s) = K \left| 1 + \frac{1}{sT} \right|$  $\bigg)$  $\setminus$  $\overline{\phantom{a}}$  $\overline{\mathcal{L}}$ ſ  $= K | 1 +$ *i sT*  $C(s) = K\left(1 + \frac{1}{\pi}\right)$ .

a. Tính các hàm truyền mới  $H_E(s)$  và  $H_R(s)$ .

b. Khảo sát điều khiển theo dõi:  $c_r(t) = 0$ .

Cho tác dụng vào hàm bậc thang có điện áp là  $V_{E0}$ .

Biểu diễn tốc đô ở chế đô xác lập  $\omega_0$  và tính giá trị của điện áp  $V_{E0}$  để nhân được  $\omega_0 =$ 1000 vg/ph.

## Sử dụng Matlab/Simulink để khảo sát đáp ứng ra của hệ với việc thay đổi các giá trị *K và Ti . Nhận xét .*

c. Khảo sát điều khiển điều chỉnh: Động cơ quay với tốc độ chuẩn  $\omega_0 = 1000$  vg/ph và ta tác động vào một ngẫu tải bậc thang với C<sub>R0</sub>. Tính tốc độ mới của động cơ ở chế độ xác lập:  $\omega(+\infty)$  và cho kết luận.

## Sử dụng Matlab/Simulink để khảo sát đáp ứng ra của hệ với việc thay đổi các giá tri *của K. Nhận xét .*

### **Bước 5.** *Khảo sát hệ kín: Điều chỉnh PID*

Thay vào hệ bộ điều chính PID: 
$$
C(s) = K \left( 1 + \frac{1}{sT_i} + sT_a \right)
$$

Thực hiện các công việc như bước 4 và nêu giá trị *K, T<sub>i</sub> và T<sub>d</sub>* hợp lý để có được hệ thống điều khiển tốc độ động cơ tốt nhất.

Giảng viên phụ trách: NGUYỄN THẾ TRANH

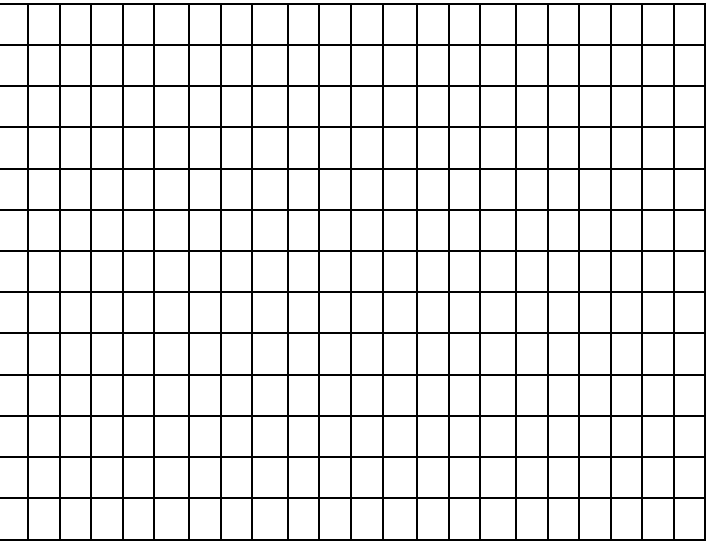

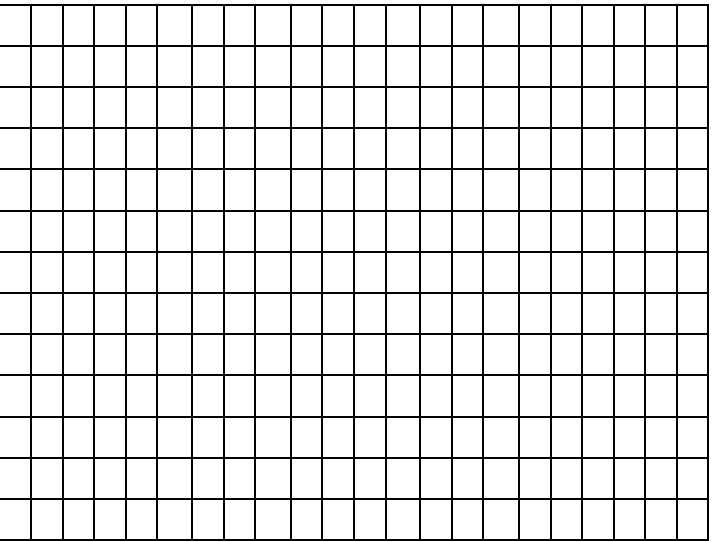

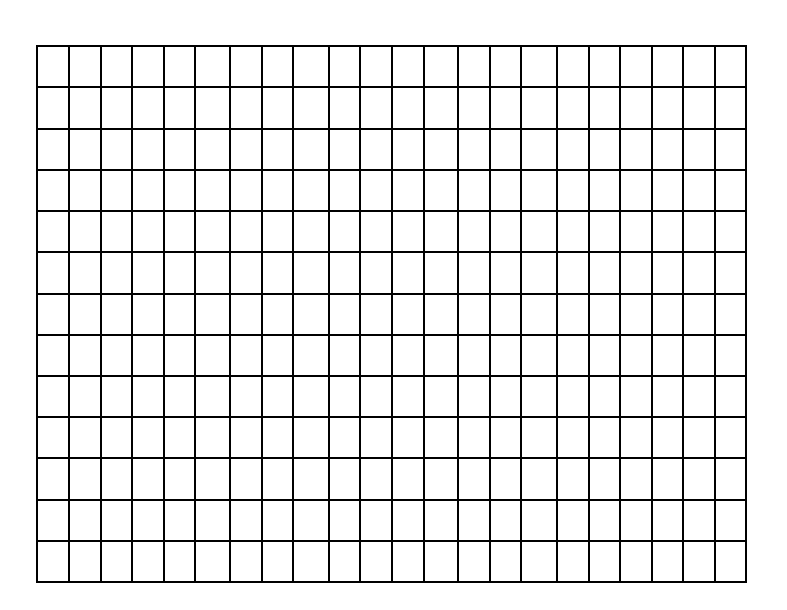

# **BÀI GIẢI Bài tập Điều khiển tốc độ Động cơ điện DC**

#### **Bước 1.**

a. Xác định các hằng số đặc trưng của động cơ k theo (Vs)/rd.

$$
n_{dc} = 1000v/ph \implies \omega = \frac{1000.2\pi}{60} rad/s = 105 rad/s
$$

$$
e(t) = k\omega(t) \implies k = \frac{e}{\omega} = \frac{10}{105} = 0,095 \text{ Vs} / rad
$$

b. Sử dụng định luật Kirchhoff ta có phương trình điện áp trên mạch phần ứng:  $u(t) = Ri(t) + e(t) = Ri(t) + k\omega(t)$  (1)

c. Sử dụng định luật Newton ta có phương trình cân bằng momem trên trục động cơ:

$$
c_m(t) = J \cdot \frac{d\omega(t)}{dt} + c_r(t)
$$
  
\n
$$
\Rightarrow k \cdot i(t) = J \frac{d\omega(t)}{dt} + c_r(t)
$$
 (2)

d. Biến đổi Laplace các phương trình trên:

$$
(1) \Rightarrow U(s) = RI(s) + k \cdot \Omega(s) \qquad \Rightarrow I(s) = \frac{U(s) - k \cdot \Omega(s)}{R}
$$
  
\n
$$
(2) \Rightarrow kl(s) = JS\Omega(s) + C_r(s) \qquad \Rightarrow \frac{k}{R}U(s) - \frac{k^2}{R}\Omega(s) = JS\Omega(s) + C_r(s)
$$
  
\n
$$
\Rightarrow \frac{k}{R}(U(s) - K_r(s)) = J_s \cdot \Omega(s) + C_r(s) \qquad \Rightarrow \frac{k}{R}U(s) - \frac{k^2}{R}\Omega(s) = JS\Omega(s) + C_r(s)
$$
  
\n
$$
\Rightarrow \frac{k}{R}U(s) - C_r(s) = (Js + \frac{k^2}{R})\Omega(s) \qquad \Rightarrow \frac{k}{R}U(s) - C_r(s) = \frac{JR + k^2}{R}\Omega(s)
$$
  
\n
$$
\Rightarrow \Omega(s) = \frac{k}{JR + k^2}U(s) - \frac{R}{JR + k^2}C_r(s)
$$
  
\n
$$
\Rightarrow \Omega(s) = \frac{1/k}{1 + \frac{JR}{k^2}s}U(s) + \frac{-R/k^2}{1 + \frac{JR}{k^2}s}C_r(s)
$$
  
\n
$$
\Rightarrow G_u(s) = \frac{1/k}{1 + \frac{JR}{k^2}s} = \frac{G_0}{1 + s.T_m} \qquad \text{va} \qquad \Rightarrow G_n(s) = \frac{-R/k^2}{1 + \frac{JR}{k^2}s} = \frac{G_1}{1 + s.T_m}
$$

Ta có được sơ đồ khối:

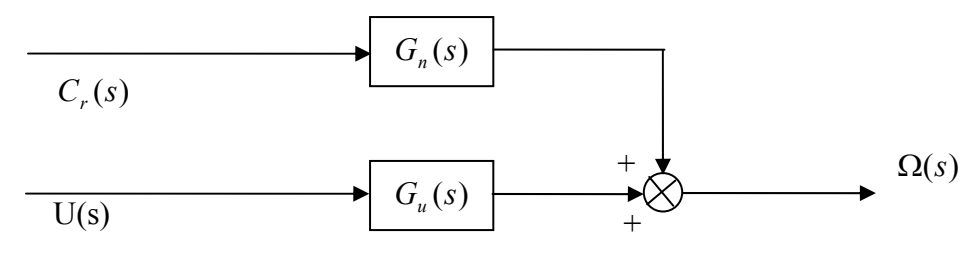

Thay giá trị k, J, R vào ta được:  $G_o = 10, 5 rad / V_s$ ;  $G_1 = -500 rad / V_s$ ;  $T_m = 0, 5 s$ 

#### **Bước 2.** *Khảo sát hệ hở.*

a. Không tải:  $c_r(t) = 0$ ;  $U_0 = 10$ *Volt* ta có:  $C_r(s) = 0$  *và*  $U(s) = U_0/s$ 

$$
\Rightarrow \Omega(s) = G_u(s)U(s) = \frac{G_0}{1 + sT_m} \cdot \frac{U_0}{s} = \frac{G_0 U_0}{T_m s} \cdot \frac{1}{s + 1/T_m}
$$

$$
\Rightarrow \omega(t) = \frac{G_0 U_0}{T_m} T_m (1 - e^{-t/T_m}) = G_0 U_0 (1 - e^{-t/T_m})
$$

Ở chế độ xác lập là khi  $t \to \infty$ , theo định lý giá trị cuối ta có:

$$
\Rightarrow \omega_0 = \omega(\infty) = \lim_{t \to \infty} \omega(t) = \lim_{s \to 0} s.\Omega(s) = G_0 U_0 = 10, 5 \times 10 = 105 rad / s
$$
  
\n
$$
\text{for } \omega(t_{r5\%}) = 105 \times 95\% rad / s
$$
  
\n
$$
\Rightarrow 95 = 1000(1 - e^{-2t})
$$
  
\n
$$
\Rightarrow (1 - e^{-2t}) = 0, 95 \Rightarrow t = 1, 5s
$$
  
\nVây thời gian đáp ứng ở 5%.  
\n
$$
t_{5\%} = 1, 5s
$$

b. Khi có ngẫu tải với biên độ  $C_{RO} = 0.042 Nm$ Ta có:

$$
\Omega(s) = G_u(s)U(s) + G_n(s)C_r(s)
$$
  

$$
\Omega(s) = \frac{G_0}{1 + sT_m} \cdot \frac{U_0}{s} + \frac{G_1}{1 + sT_m} \cdot \frac{C_{RO}}{s}
$$

Áp dụng định lý giá trị cuối, ta có:

$$
\omega(\infty) = \omega_{OR} = \lim_{s \to 0} s\Omega(s) = \lim_{s \to 0} \left( \frac{G_0 U_0}{1 + sT_m} + \frac{G_1 C_{R0}}{1 + sT_m} \right)
$$
  

$$
\omega_{OR} = G_0 U_0 + G_1 C_{RO} = \omega_0 + G_1 C_{RO}
$$
  

$$
\omega_{OR} = 105 - 500 \times 0, 042 = 84 \text{ rad/s} \approx n = 800 \text{ v/ph}
$$

## **Bước 3.** *Khảo sát hệ kín theo điều chỉnh tỷ lệ.*

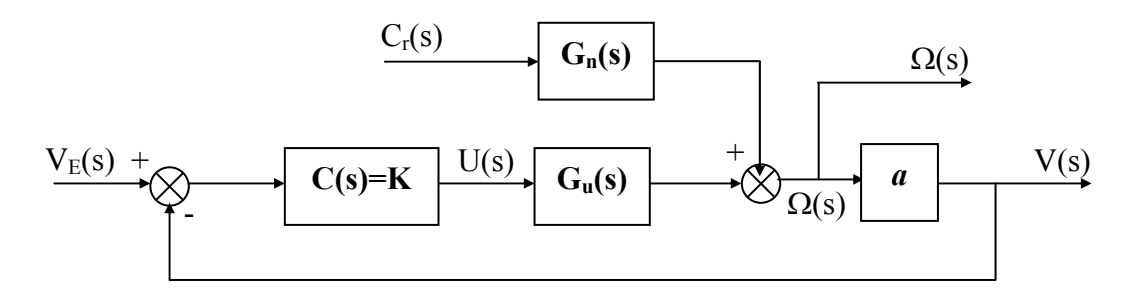

- a. Chứng tỏ:  $V(s) = H_E(s) V_E(s) + H_R(s) C_r(s)$
- \* Khi  $C_r(s) = 0$ , từ sơ đồ khối trên ta có:

$$
\Rightarrow \frac{V(s)}{V_E(s)} = \frac{aKG_u(s)}{1 + aKG_u(s)} \qquad \Rightarrow V(s) = \frac{aK \frac{G_0}{1 + sT_m}}{1 + aK \frac{G_0}{1 + sT_m}} V_E(s)
$$

$$
\Rightarrow V(s) = \frac{aKG_0}{aKG_0 + 1 + sT_m} V_E(s) = \frac{\overline{1 + aKG_0}}{1 + \frac{T_m}{1 + aKG_0}} V_E(s)
$$
  
\n
$$
\Rightarrow V(s) = H_E(s) \cdot V_E(s)
$$
  
\n
$$
H_E(s) = \frac{H_{EO}}{1 + sT}; \qquad H_{EO} = \frac{aKG_0}{1 + aKG_0}; \qquad G_0 = \frac{1}{k}; a = k
$$
  
\n
$$
\Rightarrow H_{EO} = \frac{K}{1 + K}; \qquad T = \frac{T_m}{1 + K}
$$
  
\n
$$
\text{In } V_s(s) = 0 \text{ this:}
$$

\* Khi  $V_E(s) = 0$  thì:

$$
-V(s).K.G_u(s).a + C_r(s).G_n(s).a = V(s)
$$
  
\n
$$
\Rightarrow -\frac{K}{1+sT_m}V(s) + \frac{aG_1}{1+sT_m} = V(s)
$$
  
\n
$$
\Rightarrow V(s)\left(1 + \frac{K}{1+sT_m}\right) = \frac{aG_1}{sT_m + 1}C_r(s)
$$
  
\n
$$
\Rightarrow V(s)\left(\frac{1+K+sT_m}{1+sT_m}\right) = \frac{aG_1}{sT_m + 1}C_r(s)
$$
  
\n
$$
\Rightarrow V(s) = \frac{aG_1}{1+K} \cdot \frac{1}{1+\frac{T_m}{1+K}}C_r(s) = H_R(s).C_R(s)
$$

Trong đó *sT*  $H_R(s) = \frac{H_{R0}}{1 + sT}$  với  $H_{R0} = \frac{aG_1}{1 + K}$ ;  $T = \frac{T_m}{1 + K}$ Do vậy ta có thể diễn tả V(s) khi có tín hiệu vào và tải như sau:

$$
V(s) = H_E(s) V_E(s) + H_R(s) C_r(s)
$$

# b. *Trường hợp điều khiển theo dõi*: *cr(t) = 0*

TH vào hàm bậc thang có điện áp là V<sub>E0</sub> nên  $V_E(s) = \frac{V_{EO}}{s}$ Khi  $C_r(s) = 0 \Rightarrow V(s) = H_E(s) \cdot V_E(s)$ 

$$
V(s) = \frac{H_{EO}}{1 + sT} \cdot \frac{V_{EO}}{s}
$$

$$
Ta có: V(s) = a.Ω(s) = k.Ω(s)
$$
  
\n⇒ Ω(s) =  $\frac{V(s)}{k} = \frac{1}{k} \cdot \frac{H_{EO}}{1 + sT} \cdot \frac{V_{EO}}{s}$   
\n⇒ ω<sub>0</sub> =  $\lim_{s \to 0} s.Ω(s) = \frac{H_{EO}V_{EO}}{k} = \frac{K}{k(1 + K)} V_{EO}$   
\n⇒ ω<sub>0</sub> = 1000v/ph = 105rad/s  
\nK=3; k=0,095  
\n⇒ 105 =  $\frac{3}{0,095(1 + 3)} V_{EO} ⇒ V_{EO} = 13,3V$   
\n $t_{r5\%} = 3T = 3 \cdot \frac{0,5}{4} = 0,375s$ 

c. *Trường hợp điều khiển điều chỉnh:* Ta có:  $\overline{V}(s) = H_E(s) V_E(s) + H_R(s) C_r(s)$  $N\hat{e}n \Rightarrow \Omega(s) = \frac{V(s)}{k} = \frac{1}{k} \cdot \frac{H_{EO}}{1 + sT} \cdot \frac{V_{EO}}{s} + \frac{1}{k} \cdot \frac{H_{RO}}{1 + sT} \cdot \frac{C_{RO}}{s}$  $k$   $k$   $1+sT$   $s$   $k$   $1+sT$   $s$  $\Rightarrow \Omega(s) = \frac{1}{s} = \frac{1}{s} \cdot \frac{11_{EO}}{11_{EO}} + \frac{11_{EO}}{11_{EO}}$  $+ sT$  s k 1+

$$
\Rightarrow \omega(+\infty) = \omega'_{0R} = \lim_{S \to 0} s.\Omega(s) = \frac{H_{EO}V_{EO}}{k} + \frac{H_{RO}C_{RO}}{k} = \omega_0 + \frac{a.G_1.C_{R0}}{k(1+K)}
$$

$$
= \omega_0 - \frac{R.C_{R0}}{k^2(1+K)} = 105 - 5,25 = 99,75 rad / s = 950 v / ph
$$

### **Tiếp tục thực hiện các bước sau:**

#### **Bước 4.** *Khảo sát hệ kín:* **Điều chỉnh tỷ lệ và tích phân.**

Ta thay bộ hiệu chỉnh tỷ lệ trên bằng một bộ hiệu chỉnh PI:  $C(s) = K \left| 1 + \frac{1}{sT} \right|$  $\bigg)$  $\setminus$  $\overline{\phantom{a}}$  $\overline{\mathcal{L}}$ ſ  $= K | 1 +$ *i sT*  $C(s) = K\left(1 + \frac{1}{\pi}\right)$ .

- d. Tính các hàm truyền mới  $H_E(s)$  và  $H_R(s)$ .
- e. Khảo sát điều khiển theo dõi:  $c_r(t) = 0$ .

Cho tác dụng vào hàm bậc thang có điện áp là  $V_{E0}$ .

Biểu diễn tốc độ ở chế độ xác lập  $\omega_0$  và tính giá trị của điện áp V<sub>E0</sub> để nhận được  $\omega_0$  = 1000 vg/ph.

# Sử dụng Matlab/Simulink để khảo sát đáp ứng ra của hệ với việc thay đổi các giá tri *K và Ti . Nhận xét .*

f. Khảo sát điều khiển điều chỉnh: Đông cơ quay với tốc độ chuẩn  $\omega_0 = 1000 \text{ vg/ph}$ và ta tác động vào một ngẫu tải bậc thang với C<sub>R0</sub>. Tính tốc độ mới của động cơ ở chế đô xác lập:  $\omega(+\infty)$  và cho kết luận.

## Sử dụng Matlab/Simulink để khảo sát đáp ứng ra của hệ với việc thay đổi các giá trị *của K. Nhận xét .*

## **Bước 5.** *Khảo sát hệ kín: Điều chỉnh PID*

Thay vào hệ bộ điều chính PID: 
$$
C(s) = K \left( 1 + \frac{1}{sT_i} + sT_a \right)
$$

Thực hiện các công việc như bước 4 và nêu giá trị *K, T<sub>i</sub> và T<sub>d</sub>* hợp lý để có được hệ thống điều khiển tốc độ động cơ tốt nhất.